# **Illustrating edge detection**

```
Procedures
```

```
In[1]: dir2vec [a ] := Module \int {aa},
       (*Computing the octant in which vector a = \{ax, ay\} lies
       \star)
       If [a = \{0, 0\}, Return[\{1, 0\}]];
       aa = Mod [N[{\tt ArcTan}[a[[1]], a[[2]]] + Pi/2], Pi, -Pi/2];WhichAbs[aa] < Pi / 8, {1, 0},
       Pi /8 < aa \leq 3 Pi /8, {1, 1},
        -3 Pi / 8 < aa \le - Pi / 8, {1, -1},
        True, \{0, 1\}1
\ln[2]: grad[A_, hfilter_, vfilter_] :=
     (*Computing the arrays for length (val) and
      direction dir) of gradient vectors by filtering array A with
      filter hfilter and vfilter
     \star)
     Module[{AA, val, dir, m, n, Ah, Av, h, v},
       {m, n} = Dimensions [A];
      AA = ArrayPad[A, {1, 1}];
      Ah = ListConvolve[hfilter, AA];Av = ListConvolve[vfitter, AA];val = Table[0, {m}, {n}];
      dir = Table [0, {m}, {n}];
      Do [
        {h, v} = {Ah[[x + 1, y + 1]], Av[[x + 1, y + 1]]};val[[x, y]] = N[Sqrt[h^2 + v^2]],dir[[x, y]] = dir2vec[[h, v]],{y, 1, n}, {x, 1, m}\{val, dir\}\mathbf{1}\ln[3] = WTstep[AX_, AY_, H_, V_, h_, v_] :=
     Module [ {Ax, Ay, Wx, Wy},
      If [Dimensions [AX] \neq Dimensions [AY], Throw ["dimensions don't match"]];
      Ax = ListConvolve[H, AX, {1, 1}, 0];Ay = ListConvolve[V, AY, {1, 1}, 0];Wx = ListConvolve[h, AX, {1, 1}, 0];Wy = ListConvolve[v, AY, {1, 1}, 0];\{Ax, Ay, Wx, Wy\}\mathbf{1}
```

```
In[4]:= edges1m[A_, hfilter_, vfilter_, level_, mode_] :=
     (*Detecting egde vertices in array A using
         gradient analysis. The output cand is a 0-
       1-array of the same dimension as A
        which shows all candidates.
          Shown ar all vertices which satisfy the edge
         vertex criterion and where the local gradient maximum is \ge"level"\star (mode gradient) where mode is either "max" or
       "mean"
     \star)
     Module[{m, n, val, dir, mm, VVal, Cand,
       x, x1, x2, y, y1, y2, val0, val1, val2},
      {m, n} = Dimensions[A];
      \{val, dir\} = grad[A, hfilter, vfilter];If [mode \neq "max" \& mode \neq "mean",Throw["mode undetermined"]];
      If [mode = "max", mm = Max[Flatten[val]]];If [mode = "mean", mm = Mean[Flatten[val]]];VVal = ArrayPad[val, {1, 1}];
      Cand = Table [0, {m}, {n}];
      Do [
       {x1, y1} = {x + 1, y + 1} + dir[[x, y];{x2, y2} = {x + 1, y + 1} - dir[[x, y]];val0 = VVal[[x + 1, y + 1]];val1 = VVal[[x1, y1]];val2 = VVal[[x2, y2]];If [val0 \ge Max [val1, val2] & val0 \ge level mm,
        Cand [[x, y]] = 1],{x, 1, m}, {y, 1, n};
      Cand
     \mathbf{1}
```

```
\ln[5] = edges2m[A_, B_, level_, mode_] :=
     (*Detecting egde vertices in array A using gradient analysis.
          Input is given as two x- and y-filtered array A and B.
          The output cand is a 0-1-array of the same dimension as A
         which shows all candidates.
          Shown are all vertices which satisfy the edge
         vertex criterion and where the local gradient maximum is \ge"level"\star (mode gradient) where mode is either "max" or "mean"
     \star)
     Module [ {m, n, val, dir, mm, VVal, Cand, h, v,
       x, x1, x2, y, y1, y2, val0, val1, val2},
       {m, n} = Dimensions [A];
      If [\{m, n\} \neq Dimensions [B],
       Throw["Dimensions don't match"]
      \mathbf{1:}val = Table[0, {m}, {n}];
      dir = Table[0, {m}, {n}];
      Do [
       {h, v} = {A[[x, y]], B[[x, y]]};val[[x, y]] = N[Sqrt[h^2 + v^2]];dir[[x, y]] = \text{dir2vec}[[h, v]],{x, 1, m}, {y, 1, n}\mathbf{1}If [mode \neq "max" \& mode \neq "mean",Throw["mode undetermined"]];
      If [mode = "max", mm = Max[Flatten[val]]];If [mode = "mean", mm = Mean[Flatten[val]]];VVal = ArrayPad[val, {1, 1}];
      Cand = Table [0, {m}, {n}];
      DoI{x1, y1} = {x + 1, y + 1} + dir[[x, y]];{x2, y2} = {x + 1, y + 1} - dir[[x, y]];val0 = VVal[[x + 1, y + 1]];
       val1 = VVal[[x1, y1]];val2 = VVal[[x2, y2]];If [val0 \ge Max [val1, val2] & val0 \ge level mm,
         Cand [[x, y]] = 1],{x, 1, m}, {y, 1, n}\mathbf{1:}Cand
     J.
```

```
\ln[6]:= edges3m[A_, B_, low_, high_, mode_] :=
     (*Detecting edge vertices using gradient analysis. Input is given as two x-
        and y-filtered data arrays A and B.
          Output is given in two arrays Clow and Chigh of same dimensions as A
         and B. Shown are all vertices which satisfy the edge vertex criterion
         and where the local gradient maximum is \ge "level"* (mode gradient)
       where mode is either "max" or "mean"
     \star)
     Module[{m, n, Val, Dir, mm, VVal, Clow, Chigh, h, v,
       x, x1, x2, y, y1, y2, val, val1, val2},
      {m, n} = Dimensions [A];
      If [\{m, n\} \neq Dimensions [B],
       Throw["Dimensions don't match"]
      \exists ;
      Val = Table[0, {m}, {n}];
      Dir = Table[0, \{m\}, \{n\}];Do [
       {h, v} = {A[[x, y]], B[[x, y]]};Val[[x, y]] = N[Sqrt[h^2 + v^2]],Dir[[x, y]] = dir2vec[[h, v]],{x, 1, m}, {y, 1, n}\mathbf{1:}If [mode \neq "max" \& mode \neq "mean",Throw ["mode undetermined"]];
      If [mode = "max", mm = Max[Flatten[Val]]];If [mode = "mean", mm = Mean[Flatten[Val]]];VVal = ArrayPad[Val, {1, 1}];
      Clow = Table [0, {m}, {n}];
      Chigh = Table [0, {m}, {n}];
      Do I
       {x1, y1} = {x + 1, y + 1} + Dir[[x, y]];{x2, y2} = {x + 1, y + 1} - Dir[[x, y]];val = VVal[[x + 1, y + 1]];val1 = VVal[[x1, y1]];val2 = VVal[[x2, y2]];If [val \ge Max [val1, val2] & val \ge low mm,
         Clow[[x, y]] = 1;If [val \geq high mm, Chigh[[x, y]] = 1]],
       {x, 1, m}, {y, 1, n}\cdot{Clow, Chigh}
     \mathbf{1}
```

```
\ln[T]: cannym[A_, B_, low_, high_, iter_, mode_] :=
     (*Uses edges3 for 2-level edge detection by turning weak
        (low level) edge points into strong (high level) edge vertices
       mode is either "max" or "mean"
     \star)
     Module[{k, m, n, Alow, AAlow, Ahigh, AAhigh, Diff},
      \{m, n\} = Dimensions [A];
      {Alsow, Ahigh} = edges3m[A, B, low, high, mode];AAlow = ArrayPad[Alow, {1, 1}];
      AAhigh = ArrayPad[Ahigh, {1, 1}];
      Print["strong edge vertices: ", Total[Flatten[Ahigh]]];
      Print["weak edge vertices: ", Total[Flatten[Alow]]];
      Print["further edge vertices: "]
       For [k = 1, k \leq iter, k++,Diff = AAIow - AAhigh;Do l
          If [Diff[[x, y]] == 1,Diff[[x, y]] =Max [Take [AAhigh, \{x-1, x+1\}, \{y-1, y+1\}]]
          \mathbf{1},
          {x, 2, m+1}, {y, 2, n+1}\exists ;
         Print["round ", k, " : ", Total[Flatten[Diff]]];
         AAhigh = AAhigh + Diff\exists ;
      Take[AAhigh, \{2, m+1\}, \{2, n+1\}]
     \mathbf{1}
```
### Filter, Images

#### filters

```
In[8]: Clear [H, V, h, v]
In[9]: spread[fil_] := Most[Flatten[Map[{#, 0} &, fil]]]
In[17]: spread[fil_, n_] := Nest[spread[#] &, fil, n]
In[10]: spline1 = {1, 1} / Sqrt[2];
     spline2 = Sqrt[2] * {1, 2, 1} / 4;\ln[12] := H[k] := KroneckerProduct [
         spread[split], k],
         spread[spline1, k]];\ln[13] = \mathbf{V}[\mathbf{k}] := KroneckerProduct [
         spread[spline1, k],spread[split], k];
In[14]:= h[k] := \{spread[\{1, -1\} / Sqrt[2], k] \};v[k]:= Transpose[h[k]];
```
 $In[18]:= H[0]$  // MatrixForm

Out[18]//MatrixForm=

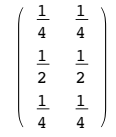

 $In[19]:=$  V[1] // MatrixForm

Out[19]//MatrixForm=  $\frac{1}{4}$  0  $\frac{1}{2}$  0  $\frac{1}{4}$  $0\quad 0\quad 0\quad 0\quad 0$  $\frac{1}{4}$  0  $\frac{1}{2}$  0  $\frac{1}{4}$ 

 $In [20]:= h [1]$  // MatrixForm

Out[20]//MatrixForm=

$$
\left(\begin{array}{cc}\frac{1}{\sqrt{2}} & 0 & -\frac{1}{\sqrt{2}}\end{array}\right)
$$

 $In [21]: = \mathbf{v[2]}$  // MatrixForm

Out[21]//MatrixForm=

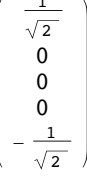

## test image (circle)

```
In[22]:= \text{Clear}[x, y]\mathsf{In}[23] \coloneqq \mathbf{X} \hspace{1mm} [\hspace{1mm} \mathbf{n\_} \hspace{1mm} ] \hspace{3mm} \mathbf{:=}Table[{1}, {2^{n+1}}].{Range[-2^(n-1), 2^{n}(n-1)}};
 \ln[24] := \mathbf{y} \, [\, \mathbf{n}_\perp ] \ \mathbf{:=}Transpose[{Range[-2^(n-1), 2^(n-1)]}].{Table[1, {2^n+1}]};
 In[25]:= IA = ImageAdjust;
 \text{In}[26]:=\text{XY}\left[\begin{array}{c|c} \textbf{n} \end{array}\right]:=\textbf{x}\left[\begin{array}{c|c} \textbf{n}\end{array}\right]+\textbf{I}\star\textbf{y}\left[\begin{array}{c|c} \textbf{n}\end{array}\right];\ln[27]: circle[n_, inner_, outer_] := Module { {abs, arg, CC, i, j },
             CC = Array[0, {2^n n, 2^n}];
             For i = 1, i \le 2^nn, i_{++},
               For j = 1, j \le 2^nn, j_{++},
                  {abs, arg} = AbsArg[XY[n][[i, j]]];
                  CC[[i, j]] =If [abs < outer,If [abs < inner,
                        Round [(arg + Pi / 12) / (Pi / 6)] + 6, 1
                      \vert, 12\vert;
               \overline{\phantom{a}}\vert ;
             CC / Max [Abs [Flatten [CC]]]
            \mathsf{I}In[153]: circle7 = 1 - circle[7, 55, 60];
```

```
In [28]: circle7 = Import ["circle7.m"];
In [29]:= \text{Image}[\text{circle}]Out[29] =In [30]: AX = circle7; XY = circle7;In [31]:= idim = ImageDimensions [Image [circle7]]
Out[31]= {128, 128}\text{Im}[32]: {Alx, Aly, Wlx, Wly} = WTstep[AX, AY, H[0], V[0], h[0], v[0]];
\ln[33] := \mathbf{W1} = \mathbf{W1x} + \mathbf{I} \star \mathbf{W1y};In[34]:= GraphicsGrid [ {
            \{ \mathtt{IA}[\mathtt{Image}[\mathtt{Alx}]]\, ,\, \mathtt{IA}[\mathtt{Image}[\mathtt{Aly}]]\} \, ,{IA[Image[W1x]], IA[Image[W1y]]},\{ \mathtt{IA}[\mathtt{Image}[\mathtt{Abs}[\mathtt{W1}]]\}, \mathtt{IA}[\mathtt{Image}[\mathtt{Arg}[\mathtt{W1}]]]\}\mathcal{Y}\mathbf{l}Out[34]=
```
 $\text{Im}[35] := K1 = edges2m[W1x, W1y, 1, "mean"];$ 

```
In [36] := \text{Image}[K1]Out[36] =\ln[37]: {A2x, A2y, W2x, W2y} = WTstep[A1x, A1y, H[1], V[1], h[1], v[1]];
In [38] := W2 = W2x + I * W2y;In [39]:= \textbf{GraphicsGrid} [ {
         {IA[Image[AZx]], IA[Image[AZy]],
         {IA[Image[W2x]], IA[Image[W2y]],
         {IA[Image[Abs[W2]]], IA[Image[Arg[W2]]]}\, }
      \begin{array}{c} \end{array}Out[39]=
```
 $In[40]:= K2 = edges2m[W2x, W2y, 1, "mean"];$ 

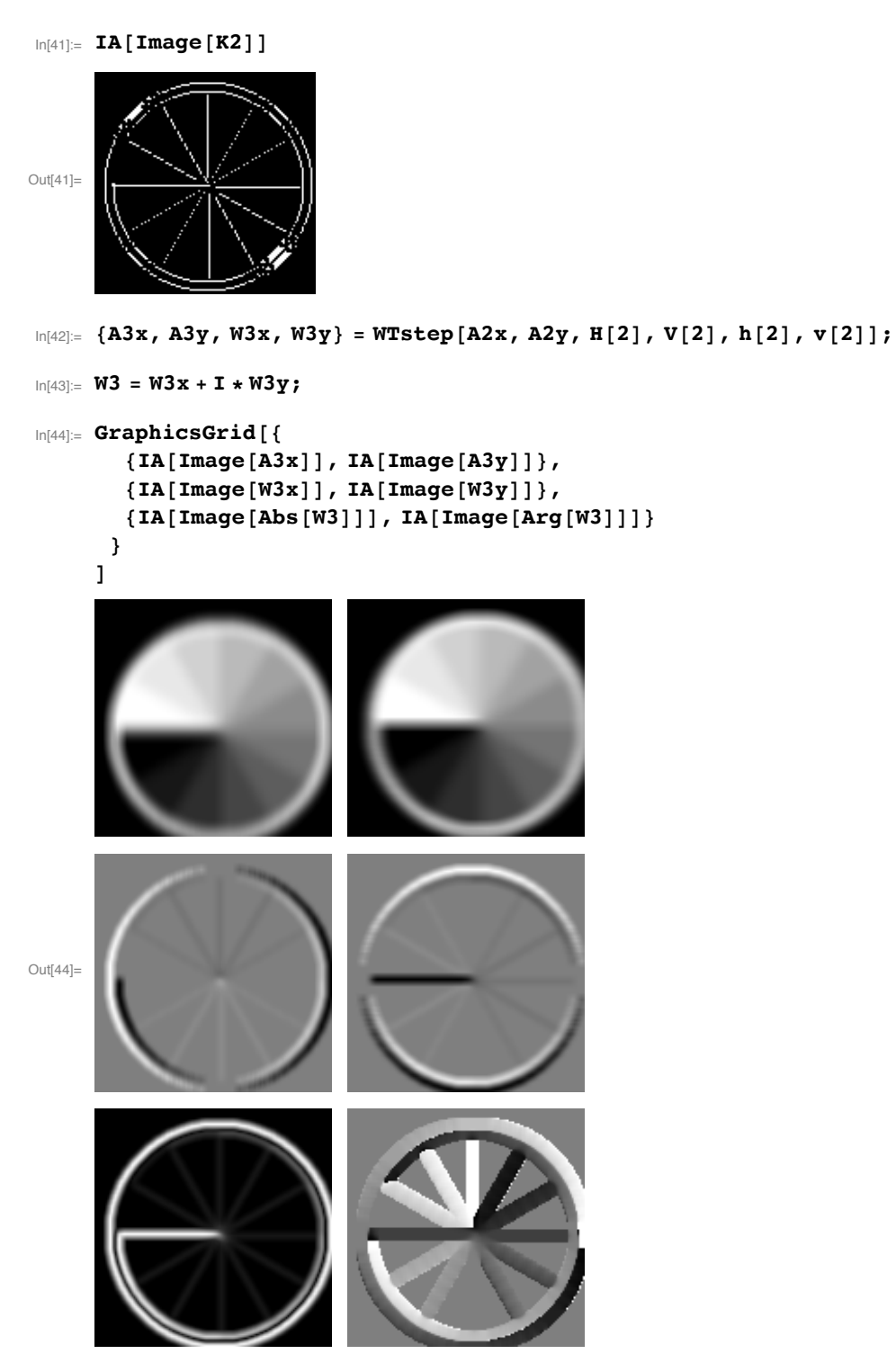

 $In[45]:$  K3 = edges2m[W3x, W3y, 0.4, "mean"];

```
In[46]:=~IA[Image[K3]]
```
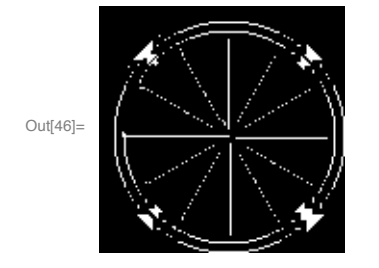

## test image (fence)

```
In[47]:= fence = Import ["~/Desktop/WTBV/WTBV-15/Baeni_Materialien/MatLab/Weide.bmp"]
```
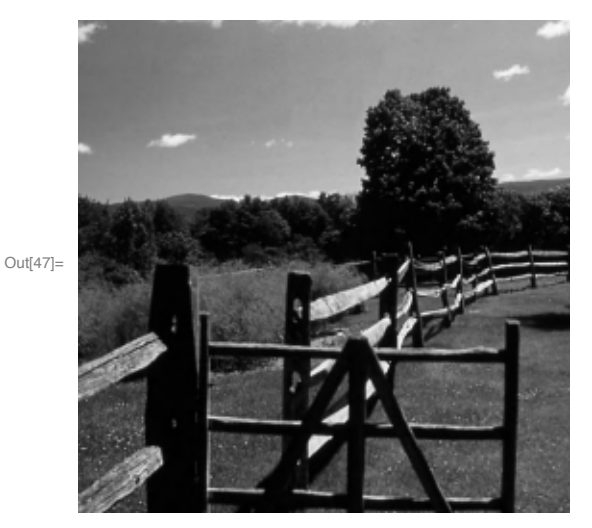

In[48]:= ImageDimensions [fence]

```
Out[48]= \{256, 256\}
```

```
In[49]:= fencedat = ImageData[ColorConvert[fence, "Grayscale"]];
```

```
In[50]: AX = fencedat; AY = fencedat;
```

```
In[51]: Image [AY]
```
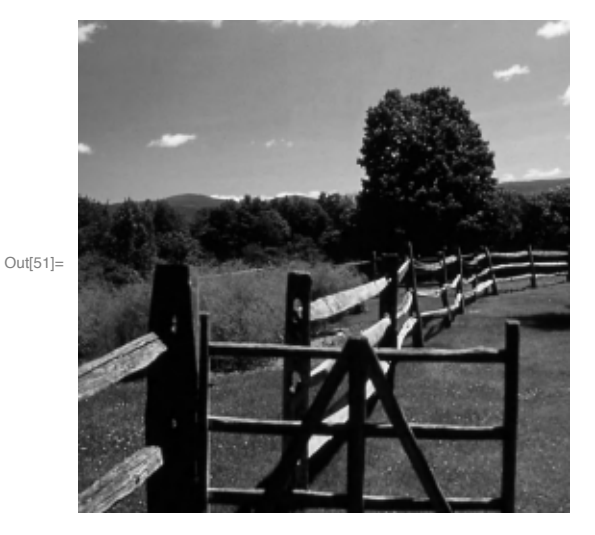

 $\ln[52]$ : {Alx, Aly, Wlx, Wly} = WTstep[AX, AY, H[0], V[0], h[0], v[0]];

```
In [53] := fenceout1 = edges2m[W1x, W1y, 0.10, "max"];
```

```
In[54]:= ArrayPlot [fenceout1]
```
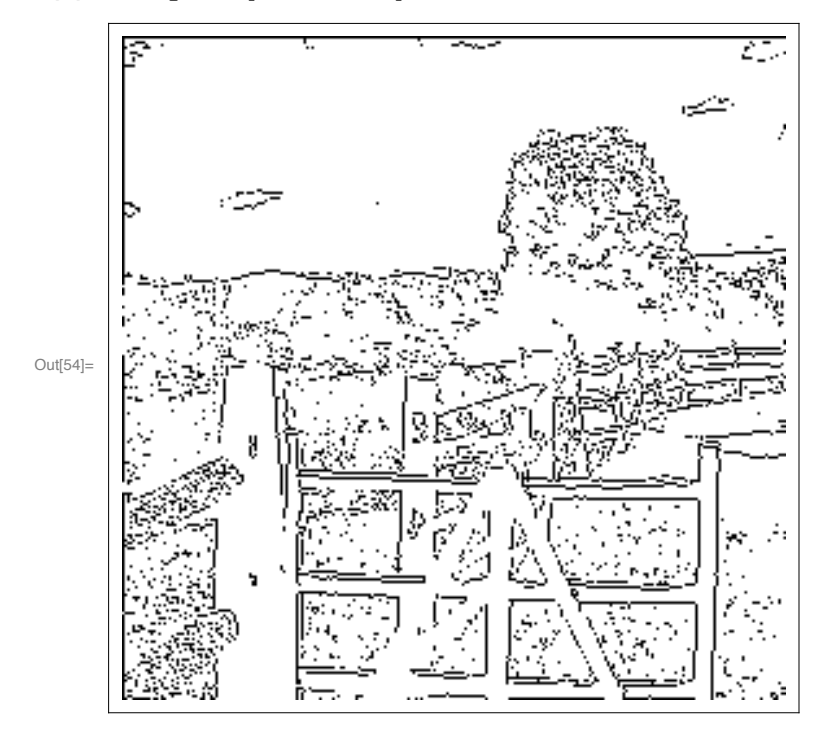

 $In [55] = \texttt{cannym}[\texttt{W1x}, \texttt{W1y}, 0.05, 0.15, 10, "max"];$ 

strong edge vertices: 5125 weak edge vertices: 10514 further edge vertices: round  $1:1257$ round 2 : 523 round 3 : 315 round 4 : 176 round 5: 108 round  $6:69$ round  $7:52$ round  $8:36$ round  $9:31$ round  $10:20$ 

 $In[56]:=ArrayPlot[%]$ 

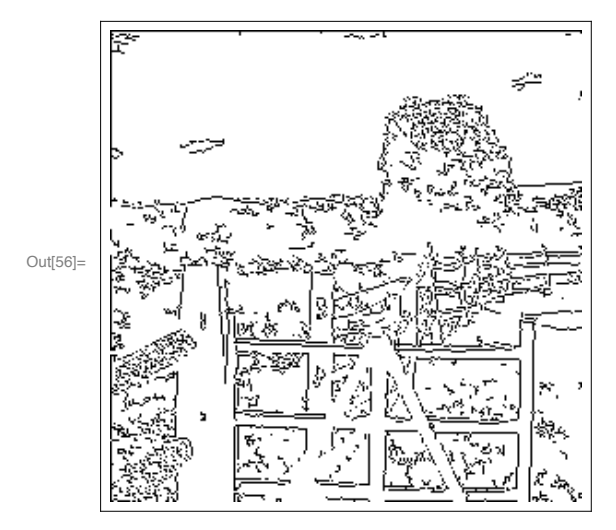

 $\ln[57]:=\{A2x\text{ , }A2y\text{ , }W2x\text{ , }W2y\}=\mathtt{WTstep}\left[A1x\text{ , }A1y\text{ , }H\left[1\right]\text{ , }V\left[1\right]\text{ , }h\left[1\right]\text{ , }v\left[1\right]\right];$ 

 $In [58]:$  fenceout2 = edges2m[W2x, W2y, 0.15, "max"];

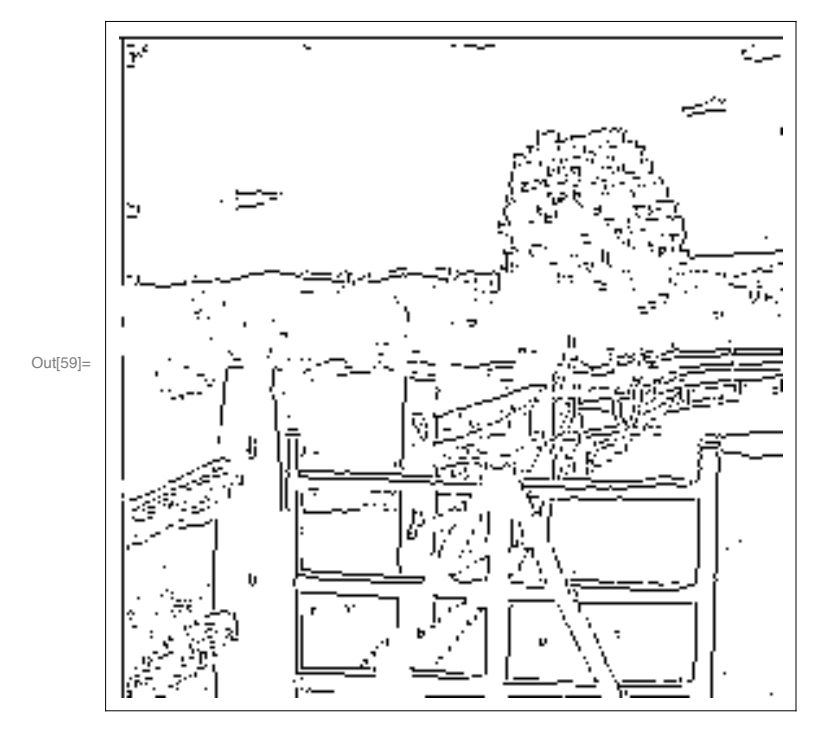

In[59]:= ArrayPlot [fenceout2]

 $In [60] := \texttt{cannym}[W2x, W2y, 0.05, 0.15, 10, "max"];$ 

```
strong edge vertices: 4857
weak edge vertices: 9403
further edge vertices:
round 1:680
round 2 : 298
round 3 : 179
round 4 : 118
round 5:63round 6:46round 7 : 29
round 8:25round 9:13round 10: 10
```
In[61]:= ArrayPlot[%]

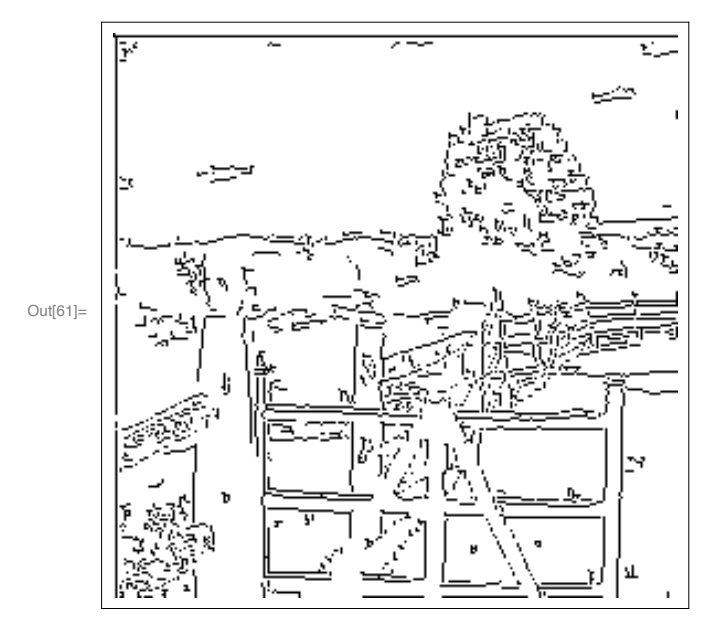

 $\ln[62]$  = {A3x, A3y, W3x, W3y} = WTstep[A2x, A2y, H[2], V[2], h[2], v[2]];

 $In [64] :=$  fenceout3 = edges2m[W3x, W3y, 0.12, "max"];

```
In[65]:= ArrayPlot [fenceout3]
```
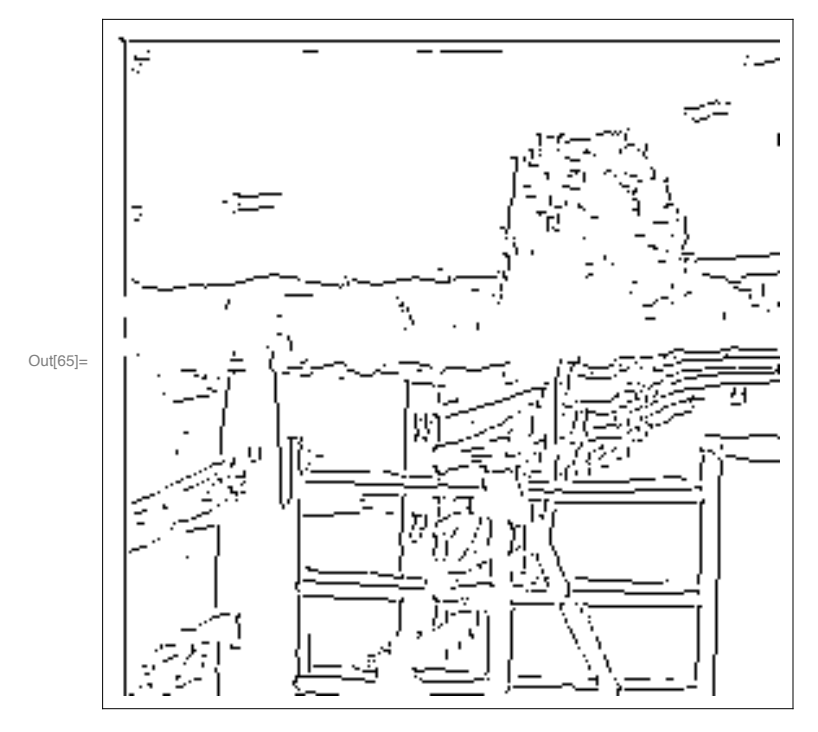

 $\ln[66] = \text{cannym}[\text{W3x}, \text{W3y}, 0.05, 0.15, 10, \text{ "max"}];$ 

```
strong edge vertices: 3865
weak edge vertices: 6448
further edge vertices:
round 1:255round 2 : 110
round 3:55round 4:37round 5:25round 6:17round 7:12round 8:6round 9:5round 10:4
```
#### $In [67]:=ArrayPlot [$

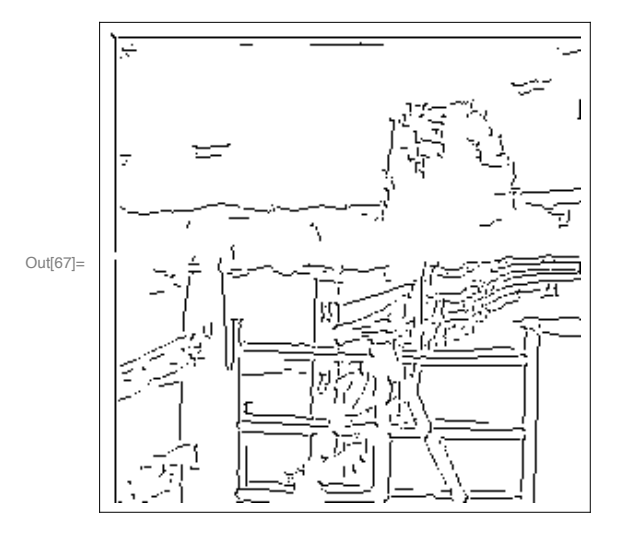

 $In[68]: = {A4x, A4y, W4x, W4y} = WTstep[A3x, A3y, H[3], V[3], h[3], v[3]];$ 

 $In [69] :=$  eout4 = edges2m [W3x, W3y, 0.10, "max"];

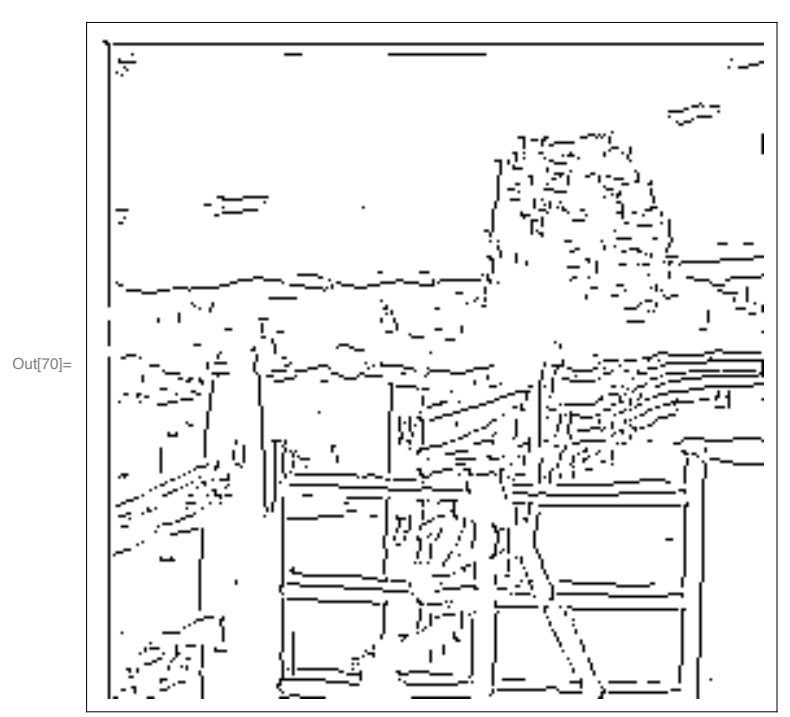

 $In[70]:=~\textbf{ArrayPlot}\left[\textbf{\%}\right]$ 

 $In[73]:$  cannym[W4x, W4y, 0.05, 0.15, 10, "max"];

```
strong edge vertices: 3051
weak edge vertices: 4663
further edge vertices:
round 1:92round 2:59round 3:40round 4:25round 5:18round 6:13round 7:11round 8:9round 9:7round 10:6
```

```
In[74]:=ArrayPlot[%]
```
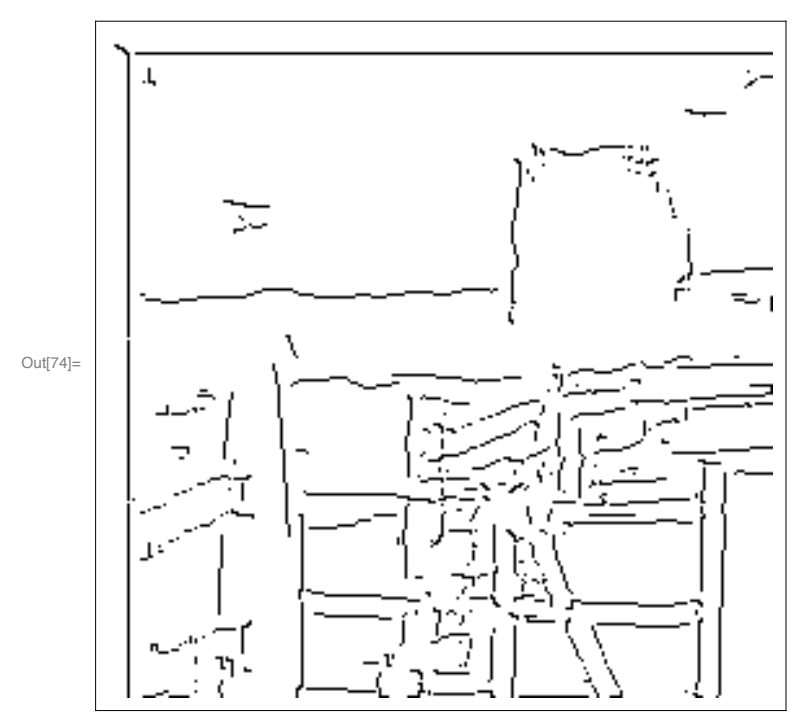